eVidyalaya Half Yearly Report

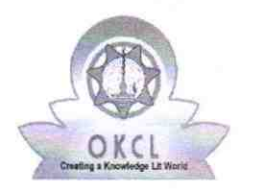

21210901101

(

Department of School & Mass Education, Gov of Odisha

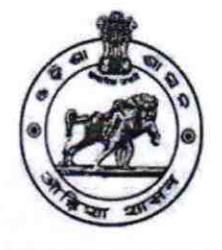

## U DISE: School Name: RUJANGI U.G. HIGH SCHOOL District : Block:

PHULBANl

Report Create Date: 0000-00-00 00:00:00 (45014)

l la constitución de la constitución de la constitución de la constitución de la constitución de la constitució

KANDHAMAL

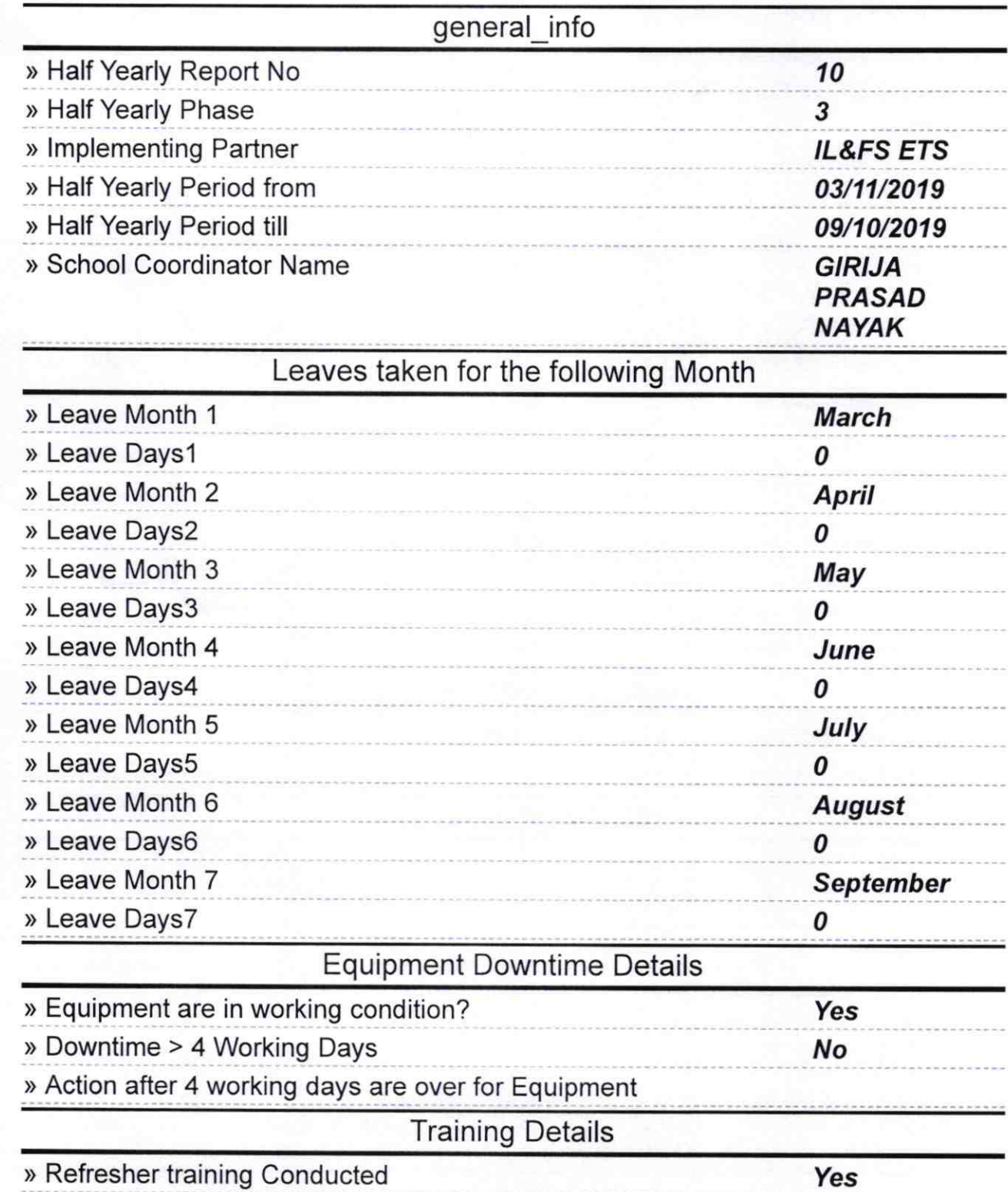

## » Refresher training Conducted Date

08/13/2019

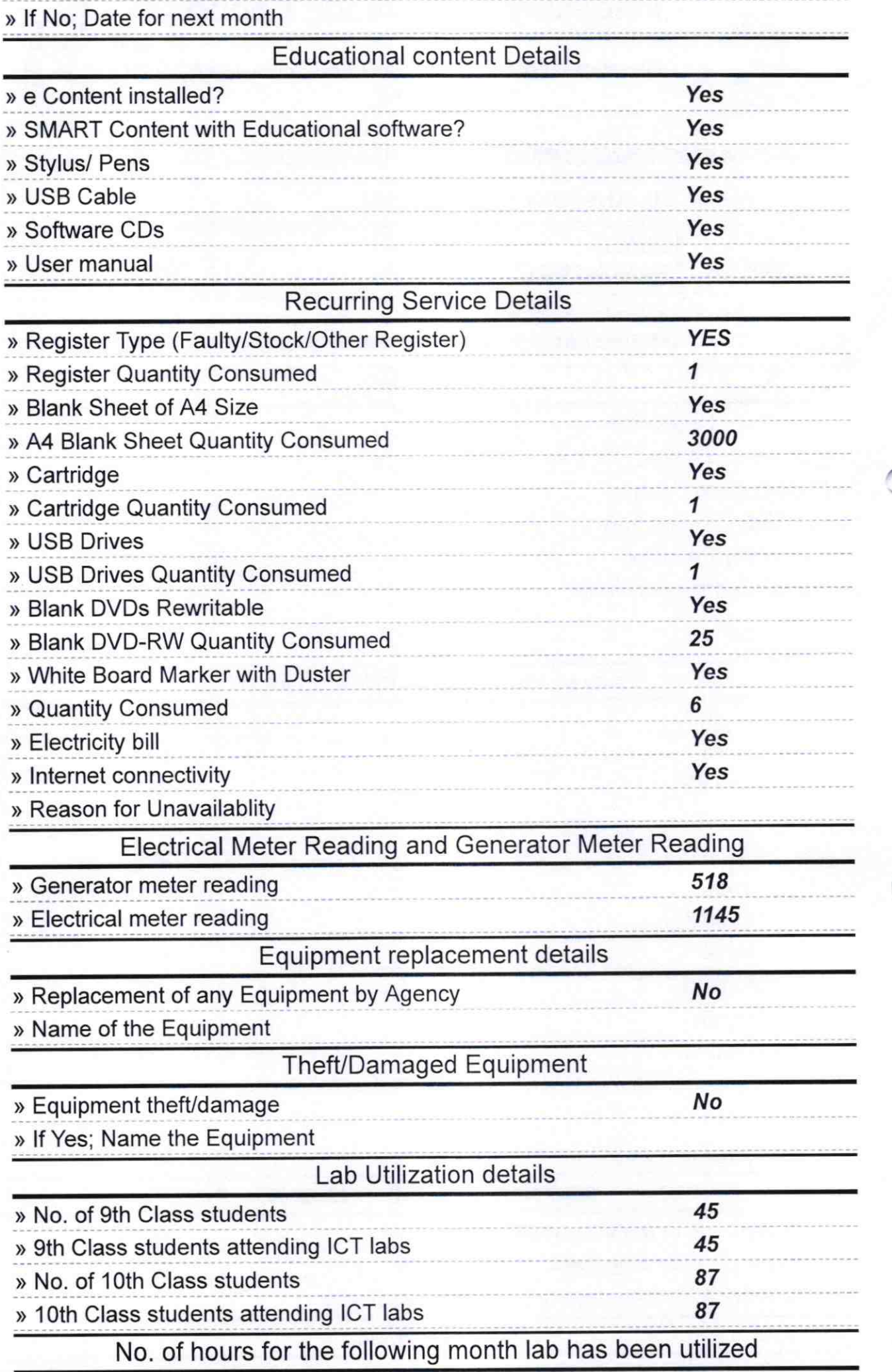

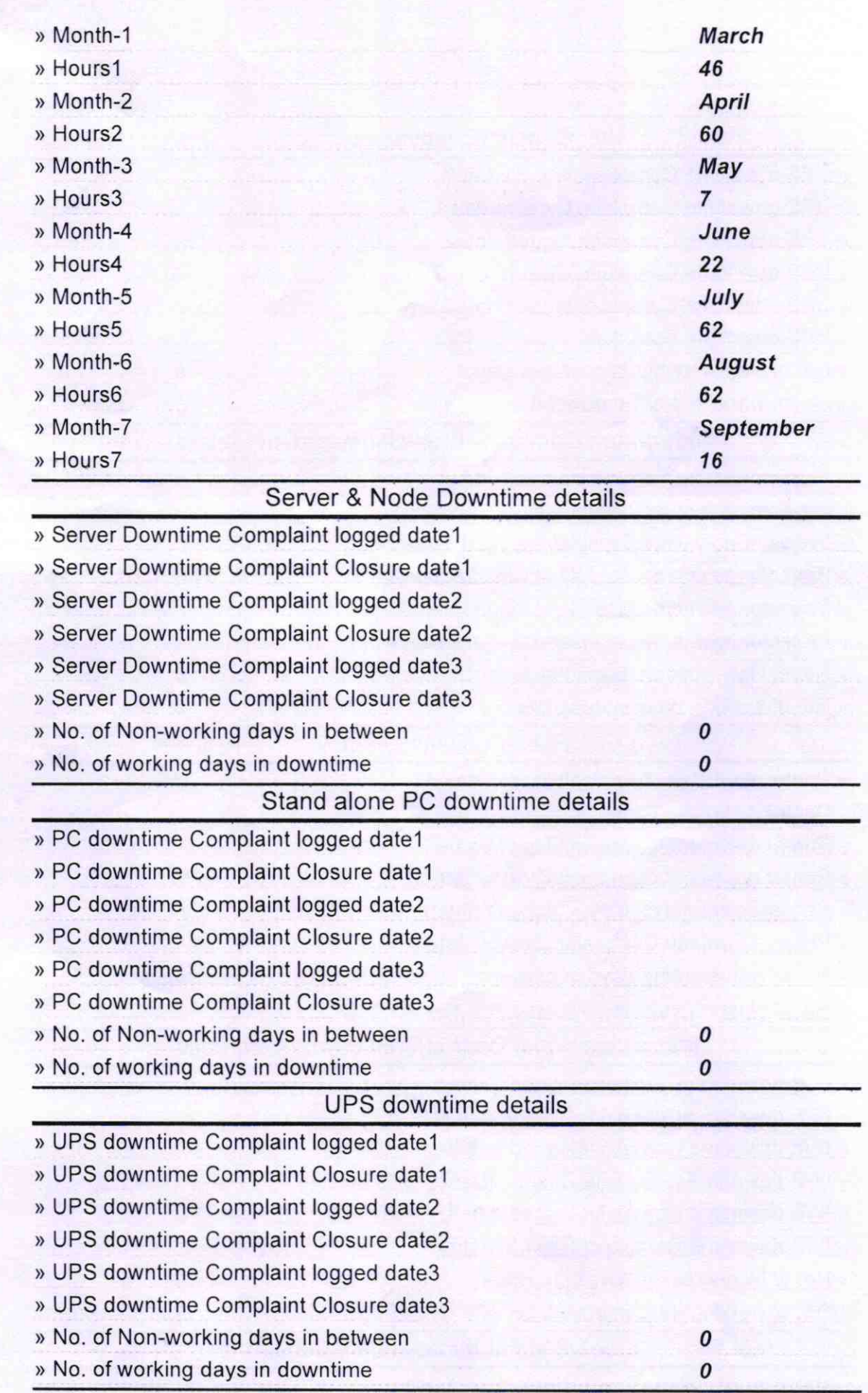

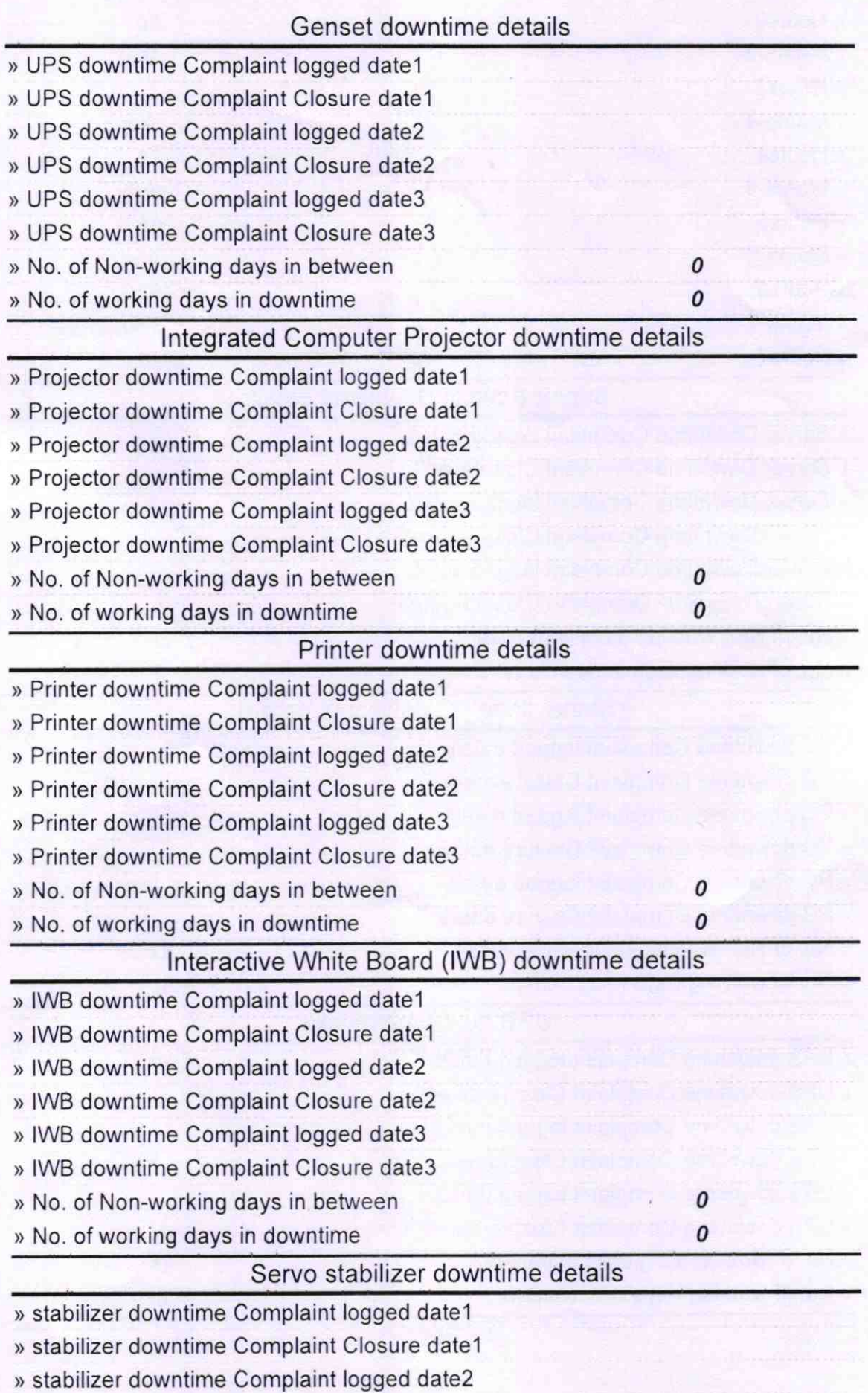

> stabilizer downtime Complaint Closure date2

- » stabilizer downtime Complaint logged date3
- » stabilizer downtime Complaint Closure date3
- > No. of Non-working days in between
- > No. of working days in downtime

Switch, Networking Components and other peripheral downtime details

- » peripheral downtime Complaint logged date1
- > peripheral downtime Complaint Closure datel
- » peripheral downtime Complaint logged date2
- > peripheral downtime Complaint Closure date2
- > peripheral downtime Complaint logged date3
- > peripheral downtime Complaint Closure date3
- > No. of Non-working days in between
- » No. of working days in downtime

z **Headmaster** Govt. U.G. High School Rujangl Signature of Head Master/Mistress with Seal

0  $\boldsymbol{\theta}$ 

> $\pmb{o}$ 0